# AB 48p.7 AB48.4.1 QUICK REFERENCE to B, by L.G.L.T. Meertens

Numbers are exact or approximate. You get an exact number even if you use 3.14 or 22/7. You get an approximate number if you use  $E$  for the ten power, or if you use the  $\sim$  function (pronounced "about"). For example,  $\sim$ 1000 = E3, and  $\sim$ 0.005 = 0.5E-2. You may also write  $\sim$ (a+b) etc.

Warning: an approximate number is never equal to an exact number. If you want to test if you may divide by  $x$ , and if you are not very sure that  $x$  is exact, it is not safe to use the test  $x \le 0$  (which is shorthand for  $(x < 0 \text{ OR } x > 0)$ ). You should use  $\sim x \lt\sim 0$ .

If functions like  $+, -, *, /$  and \*\* work on exact numbers, the result is also computed exactly, except if the exponent  $n$  in  $x**n$  is a fraction. (A formula like  $a*x**2+b*x+c$  stands for what is usually written as  $ax^2+bx+c$ : your computer cannot stand dancing lines and requires that you write  $*$  whenever you mean multiplication, even in cases like  $2*x$ .) Arithmetic on approximate numbers gives approximate results (which, for many purposes, are precise enough, and often are computed much faster). Functions like root, sin and log always give an approximate result. (So root  $4 \leq 2$  and log  $1 \leq 0$ ). More details are given at the functions below.

Texts consist of characters and are written like 'Jack and Jill' or "Jack and Jill". (The characters meant are not Jack and Jill, but the "J", "a", etc. You may use any printing character and the space.) Which of the forms you use, the one with single quotes or the one with double quotes, makes no difference to your computer. Never confuse the number 747 with the text '747'. Whereas  $747 = 3*249$ , '747' is quite another text than the text '3\*249', and '3'\*'249' is not even a text; to your computer it is meaningless. The number 747 can be used to do arithmetic; to your computer it does not consist of characters and it is written that way only because the dominant earthian species has twice five wriggly appendices sprouting from its upper tentacles and finds this clumsy notation convenient, and because you are (presumably) a member of that species and your computer tries to please you. The text '747', on the other hand, cannot be used in arithmetic, and if you nevertheless try to do so, your computer will warn you. It really is three characters in a row. The so-called quotes on the outside do not really count. They only serve to make clear where the text begins and ends. If you say prayers, it does not mean that you say "prayers". But if you say "prayers", you don't say the quotes, do you? You can find out the length of a text with the function #. For example, #'toe' = 3. If you use ' before and after your text, you can only use it inside if you double it thus: ". Your computer knows that you really mean it only once:  $\# p''q' = 3$ . The rules for " are similar.

But if you use the other quote sign inside than the one you use on the outside, you should not double it. So write either: 'He said: "don''t!"' or: "He said: ""don't!""".

Inside texts, you can use weirdos (which are known as conversions) of the form 'e'. Your computer computes the value and replaces the conversion by a suitable text. For example, if  $i = 239$  and  $j = 4649$ , then "i' \* 'j' = 'i\*j'' = '239 \* 4649 = 1111111'. Within the conversions the need to double the outside quotes inside has disappeared: "#'toe'' = '3'. (Don't look too long at it if you don't want to strain your eyes.) On the other hand, if you use a single ' as character in a text, you have to double it.

You can join two texts thus: 'now' 'here' = 'nowhere', and you can repeat a text as many times as you want: 'ox'^^3 = 'ox'^'ox'^'ox' = 'oxoxox' (just like  $x**3 = x*x*x$ ). You can take texts apart thus: 'lamplight' $@4 = 'p$ light' (since the "p" is the fourth character) and 'scarface'  $|5 = 'scar'$ .

You may combine @ and |: 'Benedictine'@4|5 = 'edictine'|5 = 'edict', and 'Benedictine' | 8 $@4 = 'Benedict'@4 = 'edict'.$ 

Forms with  $\omega$  and  $\vert$  may be used as targets:

if  $t$  has as content 'Benedictine', and you tell your computer to

 $PUT$  'zedr' IN t@4|5

it puts 'Benzedrine' in  $t$ ; if  $t$  is 'participle' and you tell your computer to

 $PUT$  "  $IN$   $t | 8@7$ 

it puts 'particle' in  $t$ ; and if  $t$  is 'creation' and you tell your computer to

 $PUT'm'IN t@4|0$ 

or to

$$
PUT'm'IN t|3@4
$$

it puts 'cremation' in t.

Compounds are a bunch of values grouped together. For example, if you want to keep track of which books you have lent when to whom of your friends, you may tell your computer to

> PUT 'N&P', 'Mote' IN book PUT 84, 3, 17 IN date INSERT book, date, 'bearded gnome' IN books'lent

and your computer inserts (('N&P', 'Mote'), (84, 3, 17), 'bearded gnome') in the list of lent books it keeps for you. (Better ask him his name next time, though.)

You can obtain the fields (as they are called) by putting the compound in a compound target. In the example, your computer would obey

**AB 48p . 9**

**PUT** book IN author, title

**byputting 'NIP' in authorand 'Mote' in title.** The following is a neat trick to swap the contents of two targets:

**PUT a, b IN b,a.**

**This tells the computer to make the compound (a, b) and to decompose it into (b, a).**

**Lists are like lists you make to do shopping: if you and a friend of yours eachmake a list, and yourlist is**

> tooth paste **shampoo cucumbers yoghurt muffins birthday** present for linda

and your friend has

**birthday** present for linda **shampoo** tooth paste **muffins cucumbers yoghurt**

and you compare lists, you will exclaim: why, we have *exactly* the same list. Similarly, your computer considers  $\{t, s, c, y, m, b\}$  and  $\{b, s, t, m, c, y\}$  as **the same list.** In fact, it always sorts the entries in a list from low to high; if **you tell your computer to** 

> **PUT (5; 7; 3: 2) IN a INSERT 4 IN a WRITE a**

**you will see (2; .3; 4; 5; 7) written. The same entry may occurseveraltimes** in a list. If you tell your computer to

**PUT () IN letters FOR** c **IN** 'mississippi': **INSERT c IN letters WRITE letters**

it writes back  $\{T^{\prime}; T^{\prime}; T^{\prime}; T^{\prime}; m^{\prime}; p^{\prime}; p^{\prime}; s^{\prime}; s^{\prime}; s^{\prime}; s^{\prime}\}.$ **1 You may insert all kinds of values in a list, but foreach fisttheymust all be the same type of value** (all **numbers**, or all texts, etc.). You may use  $\{1..n\}$  as **1 shorthand** for  $\{I; 2; \ldots; n-1; n\}$  and similarly  $\{Ia': Z'\}.$ 

**; 1 Tables aresomewhatlike dictionaries. A shortEnglish-Dutch dictionary (not**  $\mathbf{F}$  **sufficient** to maintain a conversation) might be

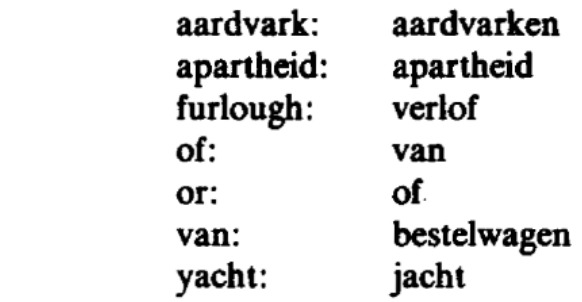

**Table entries, like entries in a dictionary,consist of two parts. The first part iscalled the key, and the second the associate. All keys must be the same type of value, and similarly for associates. A table may be written thus: WV): 1; (sr]: 5; (UV]: 10).**

If this table has been put in a target *roman*, then *roman* $\frac{X'}{Y} = 10$ .

Your computer keeps the tables sorted by key. If you next tell your comput-<br>er to

**PUT 100 IN romanf'Cl**

**then** roman will contain  $\{f'C'\}: 100; f'T': 1; f'V'\}: 5; f'X'': 10\}.$  You can **find out what the keys are with the function keys; in the exampk,**  $keys$  roman =  $\{C'; T'; V'; Y'\}$ .

## **PREDEFINED COMMANDS**

## **HOW70 c:commands**

tells your computer how to execute your command c. It must not be used in-<br>side other commands.

### **YIELD f: commands**

**tells yourcomputerwhat value it must yield for yourformula f when it is** computed. It must not be used inside other commands.

**AB 4 4 . 1 1**

**TEST p:commands**

tells your computer whether your proposition p should succeed or fail when it is tested. It must not be used inside other commands.

**CHECK test** checks if the test succeeds, in which case nothing happens, but aborts if the **test** fails.

**WRITE e writes the value of e on thescreen. It givesnewlines for any /-signs before** and after e.

**READ t EG e asksanexpression fromyou to put in t. The e tells yourcomputerwhattype ofexpressionto ask for(number,text, etc.).**

 $PUT \in IN$ **putsthe value of e in t**

**DRAW t draws** a random number (from  $\sim 0$  up to  $\sim 1$ ) and puts it in t.

**CHOOSE t FROM 1**

**chooses at randoman element from the text, list ortable 1and puts it in t (The element is not removed from 1.)** 

**SETTANDOM e** sets the random generator, using the value of **e**.

# **REMOVE e FROM I**

**removesthevsdueof e from the list held in 1. The valuemustoccurin that list. It is removedonlyonce.**

**INSERT e M 1 inserts the value of e** in the list held in 1.

**DELETE t**

**deletes the target t.** This is used mostly to delete entries from tables or to kill permanent targets.

**QUIT** quits from a  $HOW'TO$  or refinement.

**RETURN e**

returns the value of e from a YIELD or refinement for further computation.

### **REPORT test**

reports from a TEST or refinement whether the test succeeds or fails.

### **SUCCEED**

reports success from a TEST or refinement.

#### **FAIL**

**reports failure from** a **TEST** or **refinement**.

#### **IF test**: commands

executes the commands if the test succeeds.

### **SELECT:**

test: commands

#### test: commands

 $s$  elects the first test to succeed and executes the commands after that test. At least one test must succeed. To make sure, the last test may be ELSE, which catches if all other tests fail.

#### **WHILE test:** commands

 $\epsilon$  **executes** the commands if the test succeeds, and keeps repeating this while the test keeps succeeding. If it fails the very first time around, the commands **arenotexecuted at all.**

### **FOR t IN c:commands**

**executes** the commands for t ranging over the successive characters of e if e is **a text, entries of e if e is a list, andassociatesof e if e is a table.**

## **ALLOW t**

**allows the use of the permanent t inside a HOW'TO-, YIELD- or TEST-body. It mustoccurthere at thehead.**

# **AB4813.13**

# **PREDEFINED FUNCTIONS AND PREDICATES**

# **Functions on numbers**

 $\sim$ **x** 

returns an approximate number, as close as possible in arithmetic magnitude **to x.**

**x+y returns the sum of x and y.** The result is exact if both operands are exact.

 $+ x$ *returns* the value of x.

**x—y returns** the difference of x and y. The result is exact if both operands are exact.

**—x returns minus the value of x.** The result is exact if the operand is exact.

 $x * y$ **returns the product of x and y. The result is exact if bothoperands are ex- act.**

**xiy returns the quotient of x and y. The value of y must not be zero (Le., -.7 <>• -0). The resultis exact if bothoperandsare exact**

**xistioy returns**  $x$  to the power  $y$ . The result is exact if  $x$  is exact and  $y$  is an integer. If x is negative (i.e.,  $-x < -0$ ), y must be an integer or an exact number with an odd **denominator.** If x is zero, y must not be negative. If y is zero, the result is one (exact or approximate).

**nroot x** returns the same as  $x**(1/n)$ .

**root x returns the same as 2** *root* **x.** 

, **absx returns the absolute value of x.** The result is exact if the operand is exact.

**sign x returns** an exact number from  $\{-1, +1\}$  with the same sign as x (where, e.g.,  $sign \sim 0 = sign \sim 0 = 0.$ 

**floorx**

**returns** the largest integer not exceeding x in arithmetic magnitude (so, even **if perhaps**  $3 > -3$ , **floor**  $\sim$  3 still returns 3).

**ceiling x returns the same as**  $-$  **floor**  $-x$ **.** 

**n** round **x** 

**returns the same as**  $(10**-n)*floor(x*10**n+.5)$ **. For example 4** *round pi* **= 3.1416. T h e value o f n must be an integer. I t may be negative:**  $(-2)$  **round** 666 = 700.

**round** x returns the same as  $\theta$  *round x*.

**amodn returns** the same as  $a - n * floor(a/n)$ . (Both operands may be approximate, and *n* may be negative, but not zero.)

 $\vec{x}$ 

**returns** the smallest positive integer q such that  $q \cdot x$  is an integer. The value **of xmumbe an exactnumber.**

 $\star$ / $\mathbf x$ returns the same integer as  $(\frac{\lambda}{x})^*x$ . So, if x is exact,  $x = \frac{\lambda}{\lambda}/(\lambda^*x)$ .

**pi returnsapproximately3.1415926535—**

**sin x returns** an approximate number by applying the sine function to  $x$ .

**cos x** returns an approximate number by applying the cosine function to  $x$ .

 $tan x$ **returns the same as**  $(sin x) / (cos x)$ **.** 

```
AB48p 15
```

```
x atan y
```
**returns** an approximate number *phi*, in the range from (about)  $-pi$  to  $+pi$ , such that x is approximated by  $r * cos phi$  and y by  $r * sin phi$ , where  $r =$  $root(x*x+y*y)$ . The operands *must not* both be zero.

**atan x**

**returns the same as** *l* **atan x.** 

 $\boldsymbol{e}$ **returnsapproximately2.7182818284...**

**exp x returns approximately the same as**  $e**x$ **.** 

**/ogx returns** an approximate number by applying the natural logarithm function (with base  $e$ ) to  $x$ . The value of  $x$  must be positive.

**blogx returns the same as**  $(log x) / (log b)$ **.** 

**(There should also be a collection of simple matrix functions.)** 

# **Functions on texts**

 $f^{\prime}u$ 

**re Uturns the text consisting of <sup>t</sup> and <sup>u</sup> joined. For example, now 'here' <sup>=</sup> 'nowhere'.**

# **r-n**

```
returns the text consisting of n copies of I joined together. For example,
'Fi!'\Lambda<sup>2</sup> = 'Fi!' Fi!' Fi!'. The value of n must be an integer that is not negative.
```
# **x<<n**

converts x to a text (see 5.1.2.2.b) and adds space characters to the right until **the length is n.** For example,  $123 < 6 = 7123$   $\ldots$  In no case is the text **truncated; if n is too small, the likely effect is that yourbeautiful lay out is** spoiled. The value of *n must* be an integer.

**x><n**

converts x to a text and adds space characters to the right and to the left, in **turn, until** the length is *n*. For example,  $123 > 6 = 7123$   $\ldots$  In no case is **the text truncated.** The value of *n must* be an integer.

 $x>>n$ 

converts x to a text and adds space characters to the left until the length is  $n$ . For example,  $123>>6 = ' 123'$ . In no case is the text truncated. The value of  $n$  must be an integer.

# Functions and predicates on texts, lists and tables

# keys t

requires a table as operand, and returns a list of all keys in the table. For example, keys { $\{11: 1: 14: 2: 19: 3\} = \{1: 4: 9\}.$ 

## $#t$

accepts texts, lists and tables. For a text operand, its length is returned, and for a list or table operand, the number of entries is returned (where duplicates in lists are counted).

## $e#t$

accepts texts, lists and tables for the right operand.

For a text operand, the first operand *must* be a character, and the number of times the character occurs in the text is returned. For example,  $'i'$  # 'mississippi' = 4.

For a list operand, the number of entries is returned that is equal to the first operand (which must have the same type as the list entries.) For example,  $3 \# \{l; 3; 3; 4\} = 2.$ 

For a table operand, the number of *associates* is returned that is equal to the first operand (which must have the same type as the associates in the table.) For example,  $3 \# \{ [1]: 3; [2]: 4; [3]: 3 \} = 2$ .

## e in t

accepts texts, lists and tables for the right operand. It succeeds if  $e \# t > 0$ succeeds.

e not'in t is the same as  $(NOT \, e \, in \, t).$ 

## min t

accepts texts, lists and tables. For a text operand, its smallest (in the ASCII order) character is returned, for a list operand, its smallest entry is returned, and for a table operand, its smallest *associate* is returned. For example, min 'syrupy' = 'p', min {1; 3; 3; 4} = 1, and min {[1]: 3; [2]: 4; [3]: 3} = 3. The text, list or table *must not* be empty.

AB 48p.17

e min t

accepts texts, lists and tables for the right operand.

For a text operand, the first operand must be a character, and the smallest character in the text *exceeding* that character is returned. For example, 'i' min 'mississippi' = 'm'.

For a list operand, the smallest entry is returned exceeding the first operand (which *must* have the same type as the list entries.) For example,  $3 \text{ min } \{1, 3, \ldots\}$  $3; 4$  = 4.

For a table operand, the smallest associate is returned exceeding the first operand (which must have the same type as the associates in the table.) For example, 3 min  $\{1\}: 3; [2]: 4; [3]: 3\} = 4.$ 

There must be a character, list entry or table associate exceeding the first operand.

# max t and e max t

are like min, except that they return the largest element, and in the dyadic case the largest element that is less than the first operand. For example, 'm' max 'mississippi' = 'i'.

# n th'of t

requires an integer in  $\{1, \#t\}$  for the left operand, and accepts texts, lists and tables for the right operand. It returns the *n*'th character, list entry or associate. In fact, *n* th'of t, for a text t, is written as easily  $tan|1$ . For a table, it is the same as  $t/n$  th'of (keys t)], which is something different from  $t/n$ , unless, of course, keys  $t = \{1, \pm t\}$ . For a list, I th'of t is min t.